## **O** DocsCorp pdfDocs 4.5 U4 product comparisons

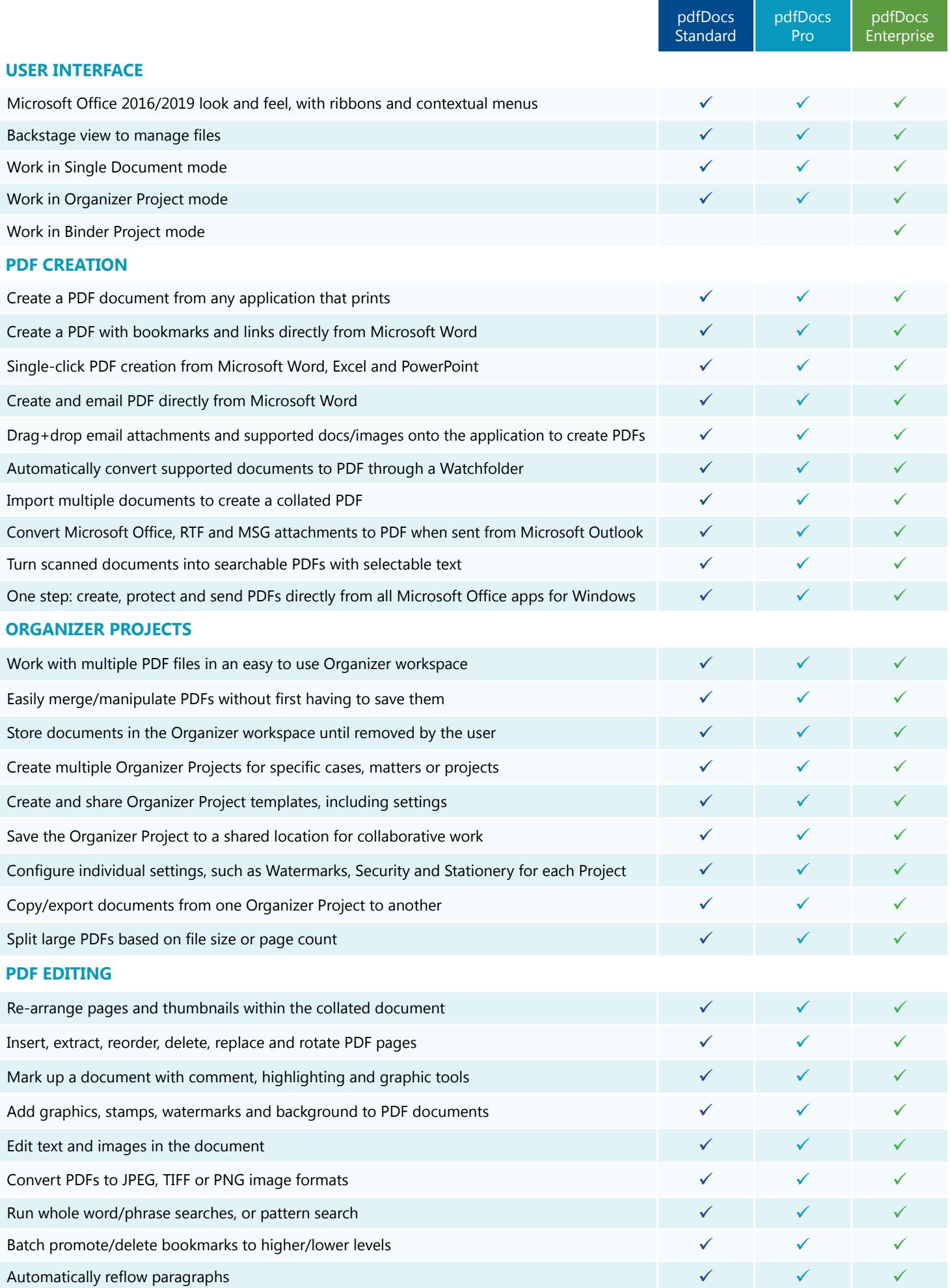

## **O** DocsCorp pdfDocs 4.5 U4 product comparisons

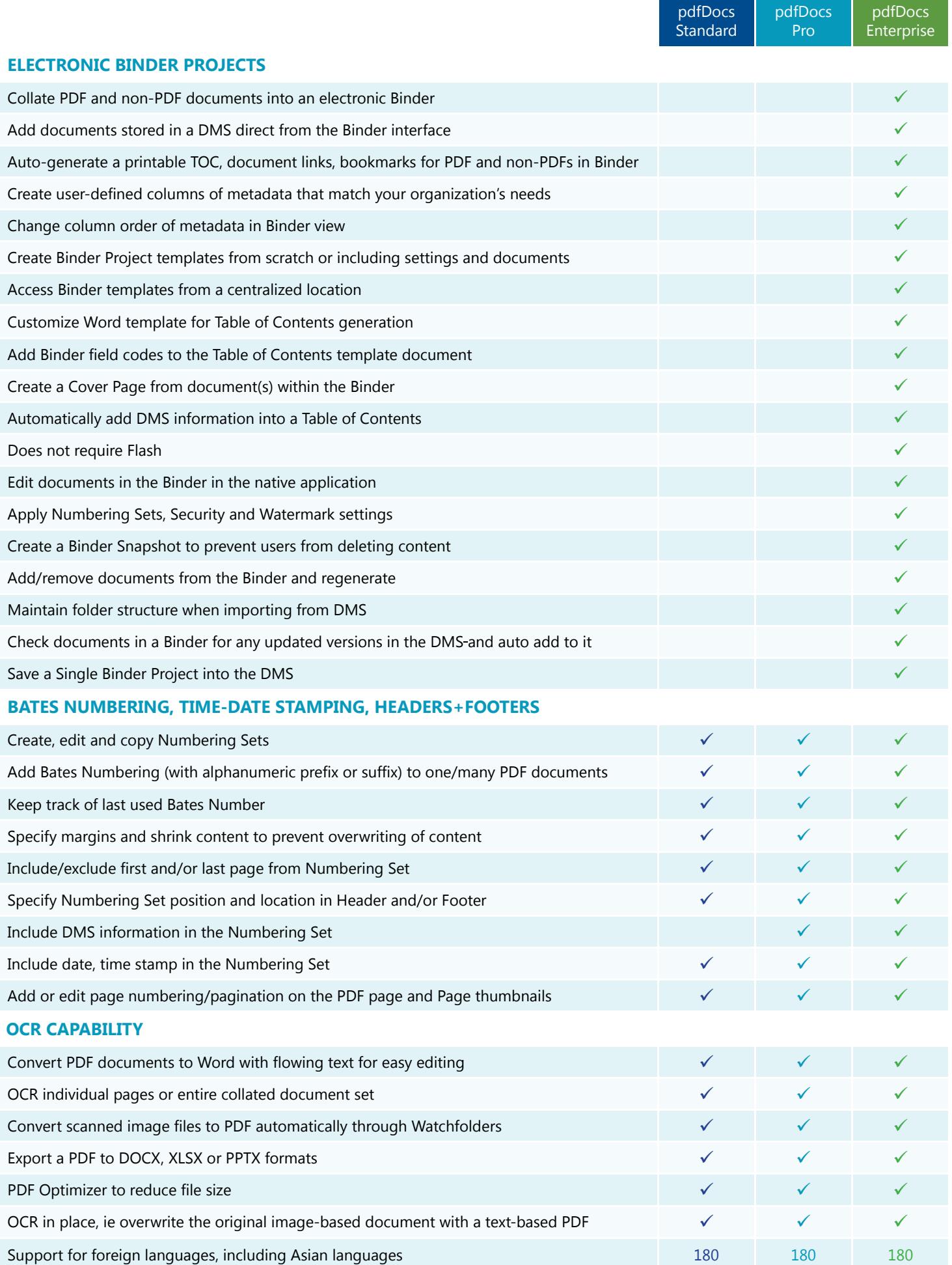

O DocsCorp

Work smart

## **O** DocsCorp pdfDocs 4.5 U4 product comparisons

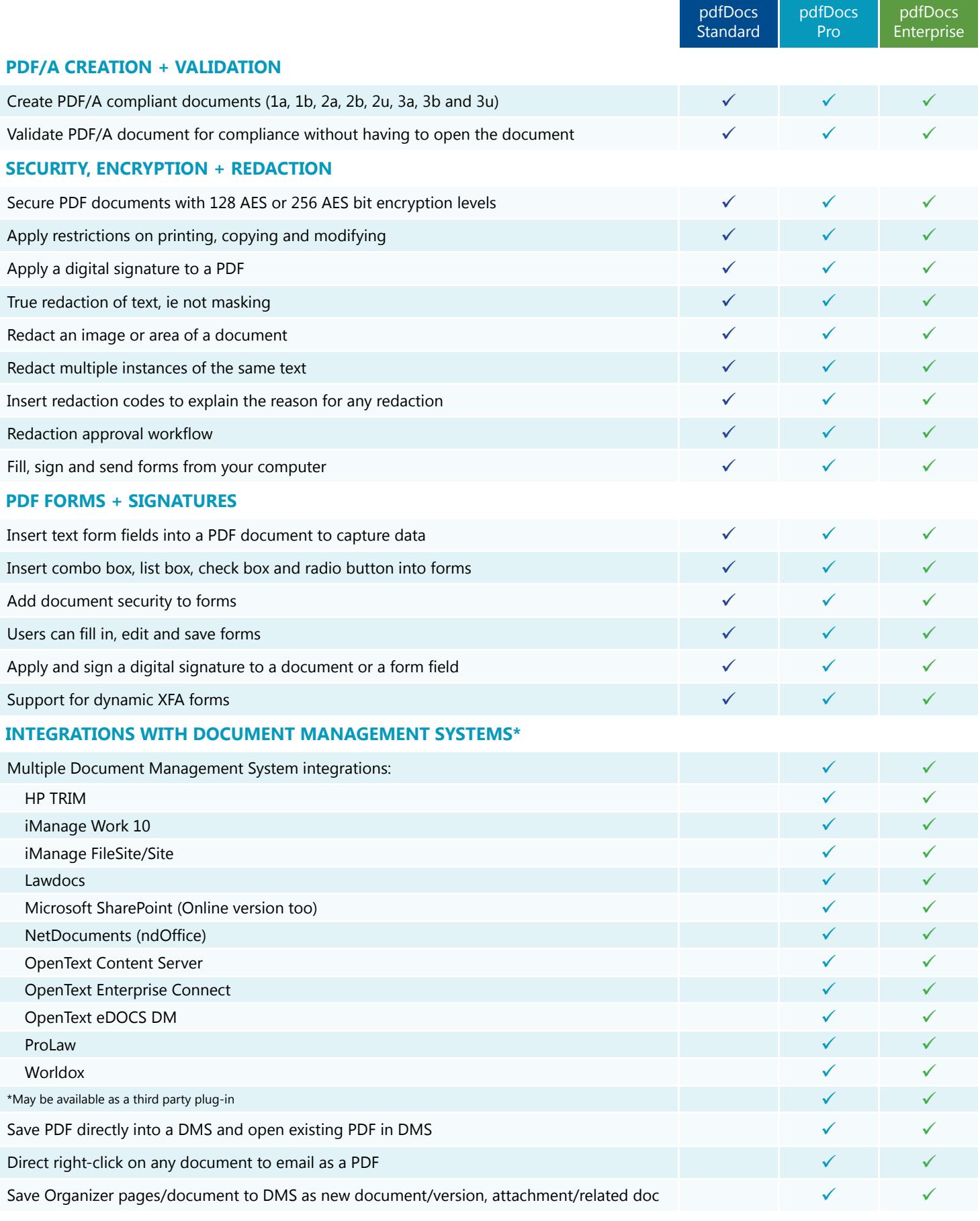

SYDNEY LONDON PITTSBURGH